## **AutoCAD Crack With Product Key Download [March-2022]**

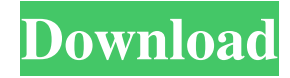

#### **AutoCAD Crack + Serial Key Download**

Since its introduction, AutoCAD Crack Keygen has become the industry standard in the world of CAD. As of 2012, it was the third-most used CAD application, after Inventor by Autodesk and SolidWorks by Dassault Systèmes. In addition to the most common applications, AutoCAD has been used for special purposes, such as creating a series of drawings to illustrate how a government agency implemented a particular method for conducting homeland security inspections at airports. AutoCAD is also a reference model of a generic, pictorial language of sorts, with the intention that its design reflects a "spiritual" place that users can get a sense of when they use it. In other words, people may use a particular tool, but they are more likely to use it on its own terms, if only for purposes of projecting an understanding of what the tool does. Autodesk AutoCAD Inventor SolidWorks National Park Service Homeland Security Policies and Practices How Does AutoCAD Work? The AutoCAD Workbench is the application window in which users draw 2D and 3D objects on the computer screen. The "workbench" is a metaphor for the object-oriented "design space" within the program. Objects can be placed and oriented using a set of predefined commands, or objects can be "dragged and dropped" on the page. In contrast, other CAD programs offer a more "picture-oriented" design space. The user is given the ability to draw in specific ways, with specific colors, in specific styles (e.g., solids, arcs, freeform lines), in specific 3D shapes and sizes, and so on. On the other hand, AutoCAD allows the user to place shapes at any location on the page. For example, you could place a 3D object directly on a shape and place another 3D object on that shape. Thus, AutoCAD is quite flexible and freeform in its design space. Using the Workbench The standard or default view is the Design (left) or Reference (right) view. The 2D and 3D workbench is initially displayed in Design view, and the work done in the view is temporarily stored in a common database that can be accessed by all other views. The Workbench enables users to place, orient, and draw their drawings in a

#### **AutoCAD**

Since 2010, there is a free, web-based development tool known as Enscape that is capable of developing extensions for AutoCAD Download With Full Crack and other programs in the family. AutoCAD Torrent Download programming tools AutoLISP AutoLISP is a scripting language based on Lisp, originally developed for writing AutoCAD Torrent Download extensions. AutoLISP extensions are built to execute in the AutoCAD environment and to interact with other objects and AutoCAD objects. Autolisp can be used from the application's command-line interface, from the Python programming language or from another AutoCAD script using the AutoLISP Executable. AutoLISP scripts are typically written in the standard AutoLISP language. However, the AutoLISP language has many features that are not available from the AutoLISP.net language. AutoLISP scripts can be executed from the command line and from Python. AutoLISP files are script files that contain a programming language interpreter for AutoLISP. In standard AutoLISP, a program is typically written as a collection of statements, which are interpreted in the order they are read. In AutoLISP, a program is typically written as a collection of definitions, which are evaluated from top to bottom. AutoLISP scripts are interpreted by an interpreter named clisp. With autolisp, AutoCAD behaves as a scripting machine, running scripts rather than compiled programs. Visual LISP Visual LISP is a hybrid of both Object-Oriented and Functional Programming languages. It provides support for defining and using objects, as

well as for higher-order functional programming in the language. Visual LISP is used primarily for Autodesk Map 3D data visualization. As such it provides an extension of Python's standard library with special extensions for 3D data visualization and image processing. Visual LISP is based on object-oriented programming. Objects and instances are used for programming and are similar to real world objects, like windows, tables and maps. The core of Visual LISP is a set of functions called the function library. The function library provides object-oriented programming facilities like classes, inheritance, member functions and inheritance, property value validation, and class constructor functions. The Visual LISP Object Model provides facilities to model real world objects, such as windows, tables, and maps, in a programming environment. Objects and instances are created using the standard a1d647c40b

## **AutoCAD Crack +**

Go to the extension folder. Create a keygen for Autocad if it is not done already Put the new keygen in the Autocad folder. Activate Autocad and select the new keygen Use the new keygen. Edit: I didn't know about this, but after upgrading to Windows 7 and having to repair my system a few times, it doesn't work anymore. I just did it manually and put the settings in the registry (which is the same process) to see if it works. It will take some time for the setting to be made permanent, but so far, it works. NOTE: it seems that you have to keep your old keygen and after putting it in the registry, you also have to import the settings in Autocad. A: I have been able to get this to work. Download this keygen from Download this tool for.ini files Extract ACadAuto.ini file from ac3ini.zip to C:\Program Files\Autodesk\AutoCAD 2012\acad2012\_win32\_v3\_0\_x64.exe\SYS Run the adskgen.exe with the argument /pathtoacadaddin and the.ini file from ac3ini.zip When Autocad asks for the keygen insert the one you downloaded in step 1, it will get the settings from the.ini file and not the old keygen you are trying to remove. package client // import "github.com/docker/docker/client" import ( "bytes" "context" "encoding/json" "io/ioutil" "net/url" "github.com/docker/docker/api/types/container" "github.com/docker/docker/api/types/network" ) // ContainerAttach attaches a connection to a container in the server. // It returns a types. HijackedConnection with hijacked connection // to the container // // Note that this is probably going to close the connection. func (cli \*Client

#### **What's New In?**

Downloads: Support and technical information: For technical support, visit the Tech Support website. If you prefer to chat, you can call 1.800.560.2933 in the U.S. or Canada, or +1.866.923.3490 from other locations. You can also email us at techsupport@autodesk.com or write to us at: Autodesk, Inc. AutoCAD 2023 Technical Support 16035 NE Win Sivers Drive Suite 150 Bellevue, WA 98007 About AutoCAD 2023 AutoCAD LT 2020 (also available in 2020 for the Mac and other platforms) and AutoCAD LT 2020 Plus (also available in 2020 for the Mac) are updated to AutoCAD LT 2023. They include new features to support design, manufacturing, and 3D printing. Starting in AutoCAD LT 2020, when you import a DXF file, the first time you open the file you are prompted to create a new drawing. Previously, you had to use the command-line option /x (exists=load /x) to create a new drawing (see AutoCAD LT 2023 Help for details). Beginning with AutoCAD LT 2023, the /x option is not supported. As a result, an AutoCAD LT 2023 drawing created from a DXF file that was not created from an existing drawing will be a blank drawing. This applies to files created with both the Import Assistant and the Import command. When AutoCAD LT 2023 opens a DXF file, it looks for the existing drawing from the.dwg file that the DXF was created from. Downloads: Support and technical information: For technical support, visit the Tech Support website. If you prefer to chat, you can call 1.800.560.2933 in the U.S. or Canada, or +1.866.923.3490 from other locations. You can also email us at techsupport@autodesk.com or write to us at: Autodesk, Inc. AutoCAD 2023 Technical Support 16035 NE Win Sivers Drive Suite 150 Bellevue, WA 98007 AutoCAD LT 2020 AutoCAD LT 2020 Plus (

# **System Requirements For AutoCAD:**

Windows 98SE, ME, 2000, XP, and Vista (32-bit or 64-bit). FreeDOS, Windows 3.1 or Windows 3.11 (32-bit only) JRE1.4 or higher Mac OS X (10.2.8 and higher) Mac OS X 10.1 (9.2.2 and higher) Mac OS X 10.1 (7.8.1 and higher) Mac OS X 10.1  $(6.1.3)$